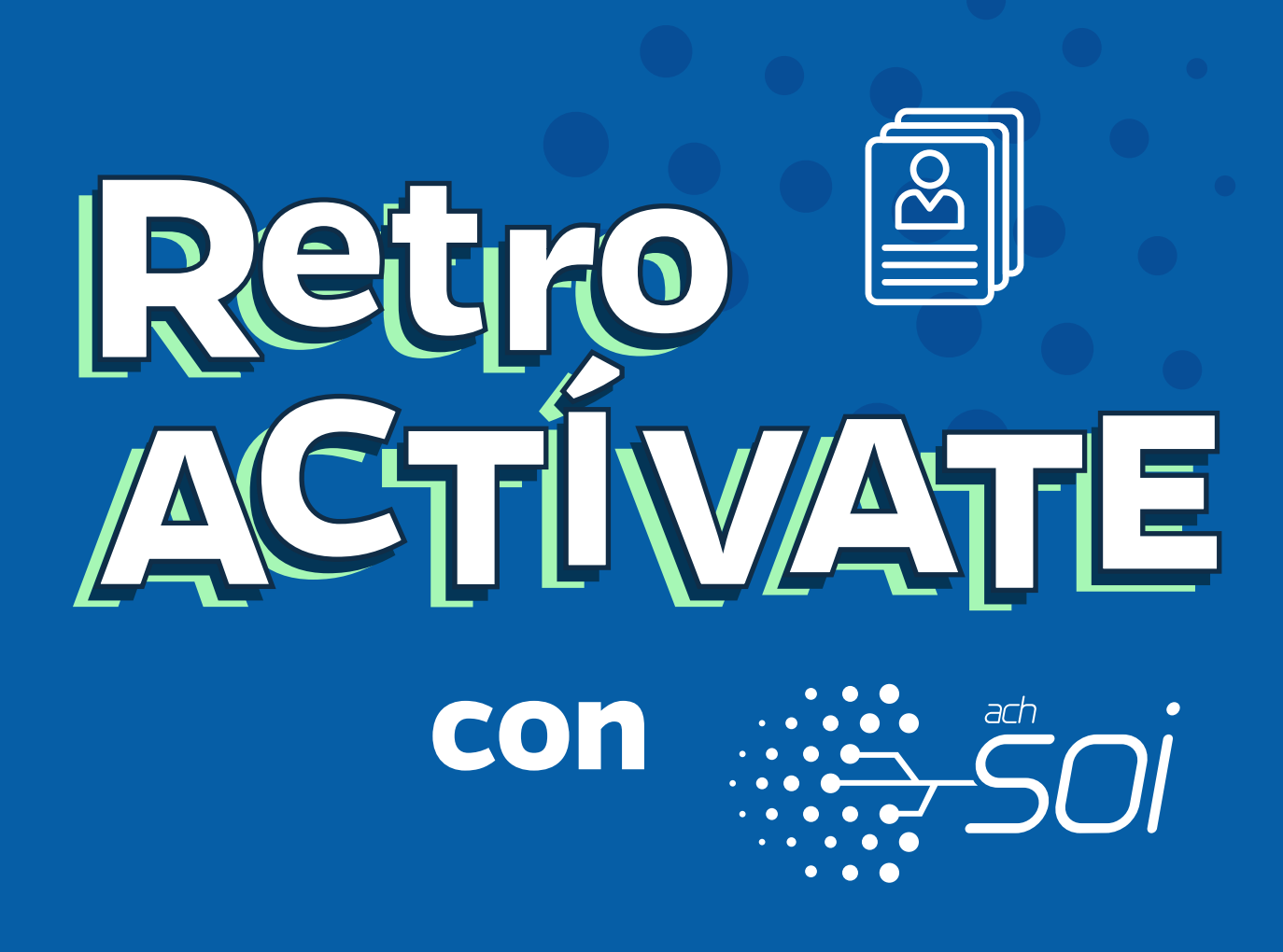

**y recibe nuestro acompañamiento para darle cumplimiento al decreto 067 de 2023.**

### **Liquidación De Aportes Retroactivos Sector Oficial**

El Departamento Administrativo de la Función Pública, anualmente define el incremento salarial para de los empleados públicos. Dicho ajuste representa un **retroactivo en los salarios** a los empleados públicos por cada mes que se haya pagado con los valores del sin aplicación del incremento; así mismo, se deben pagar los aportes a **Seguridad Social y Parafiscales** sobre estos ajustes salariales.

Para este último, las entidades deben hacer uso de la **planilla tipo N-Correcciones** para corregir la planilla base donde se pagó por menor valor, la cual **no genera intereses por mora**.

# *#SOImejorparati*

# Pasos: **Para pagar los retroactivos**

#### Para comenzar solo debe ingresar a nuestro portal:

## www.nuevosoi.com.co

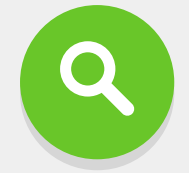

seleccione la opción Ingresar en la parte superior derecha y luego **Empresa**:

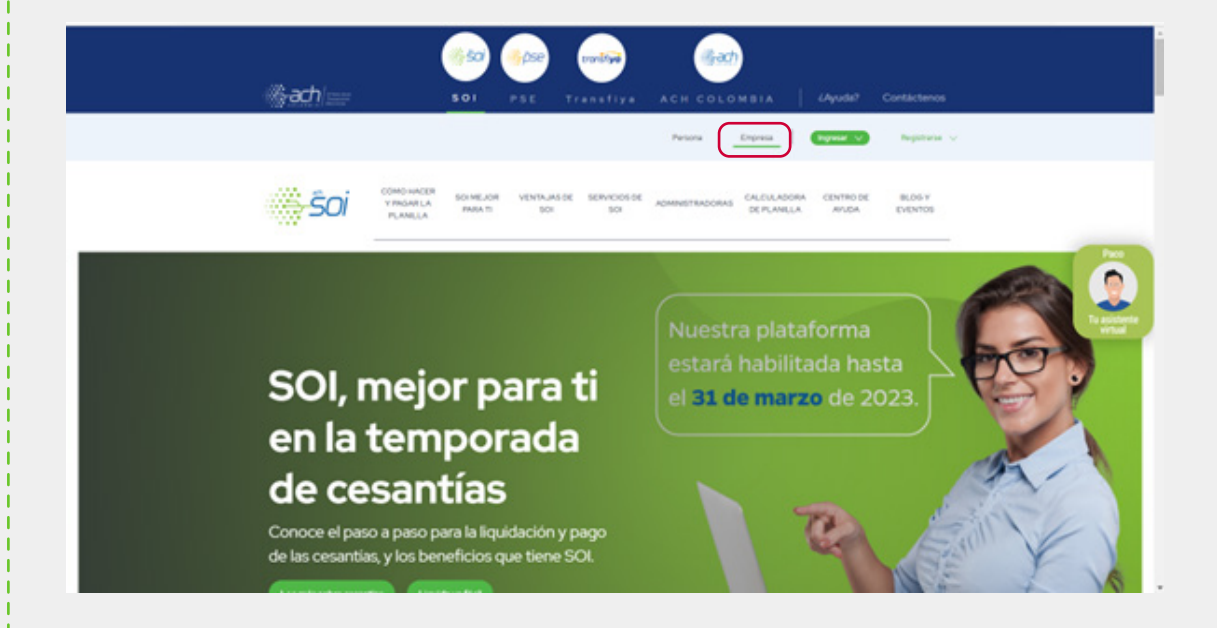

Ubique en la parte superior derecha de la página la opción **Ingresar** y de clic sobre la opción de liquidación **empresa**.

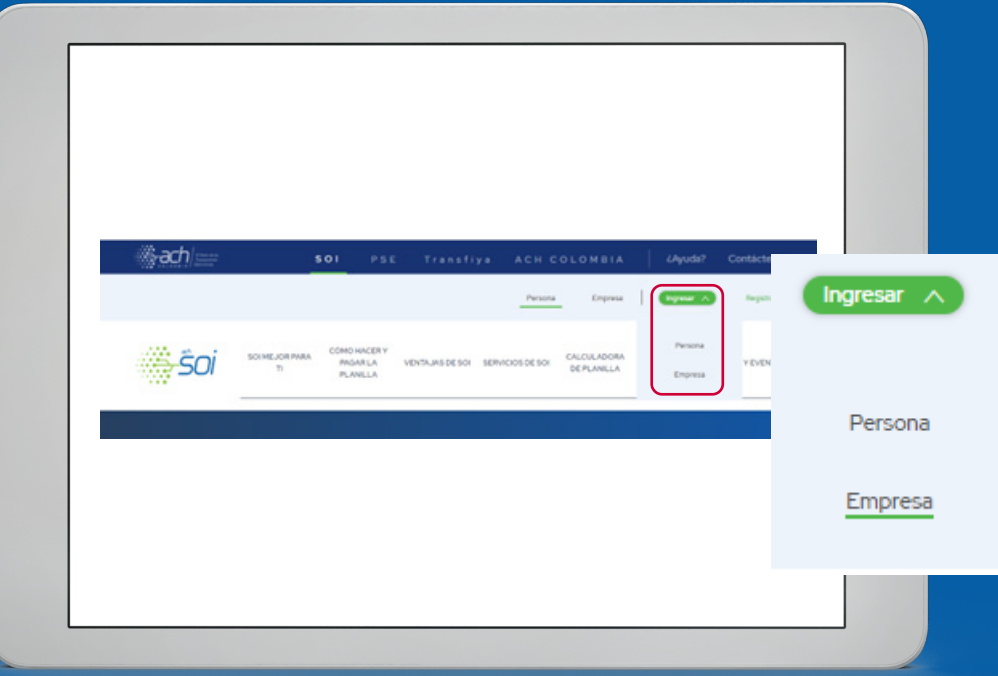

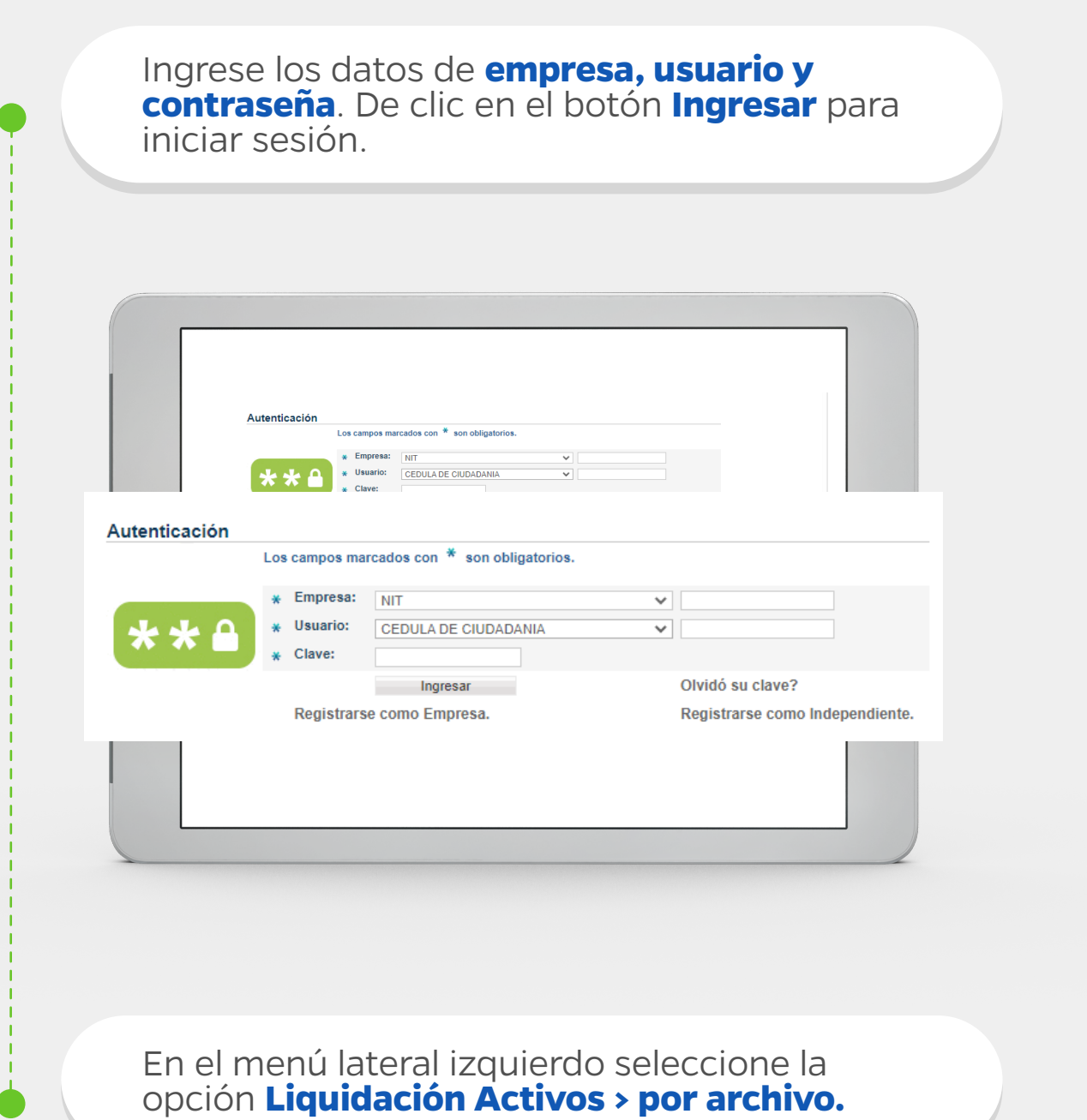

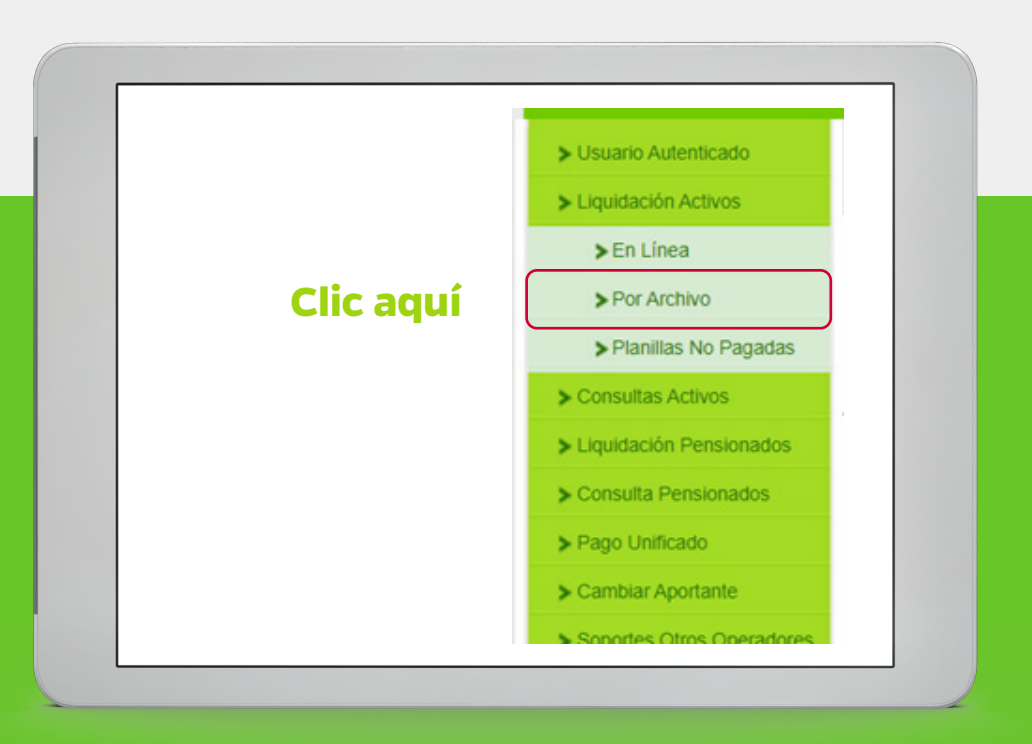

Al visualizar la ventana del corrector asistido, damos clic sobre la casilla **No quiero usarlo**.

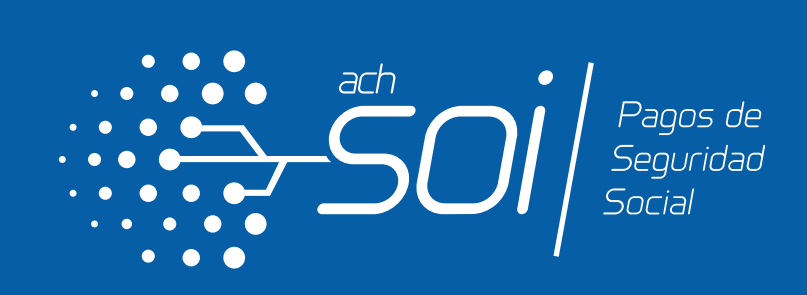

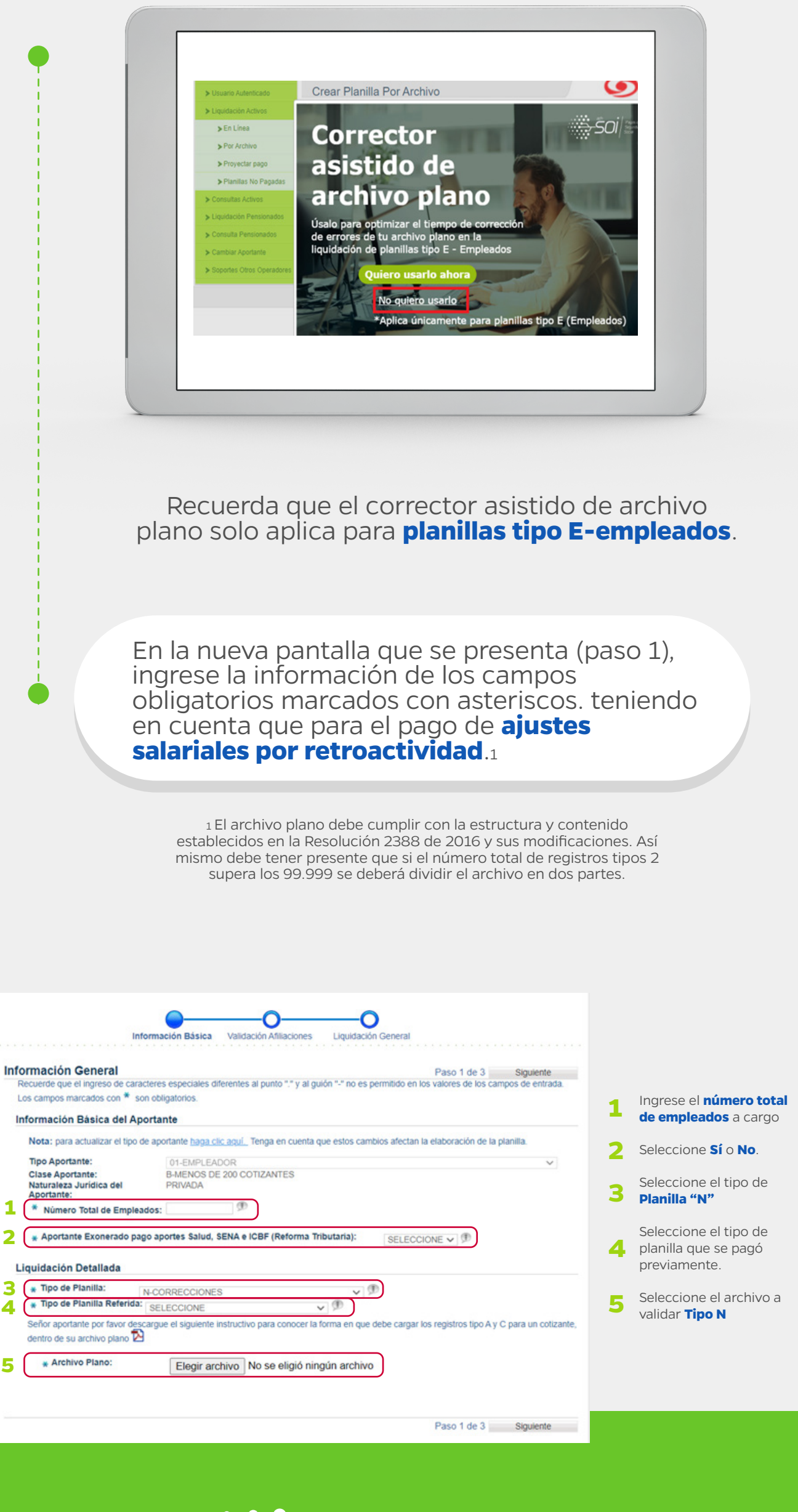

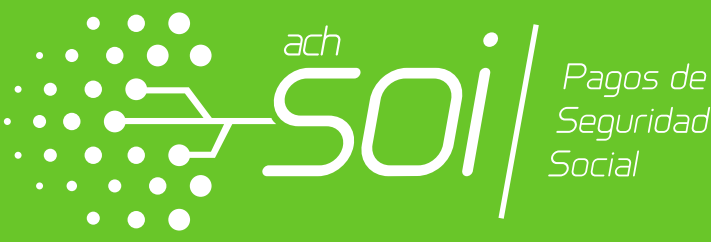

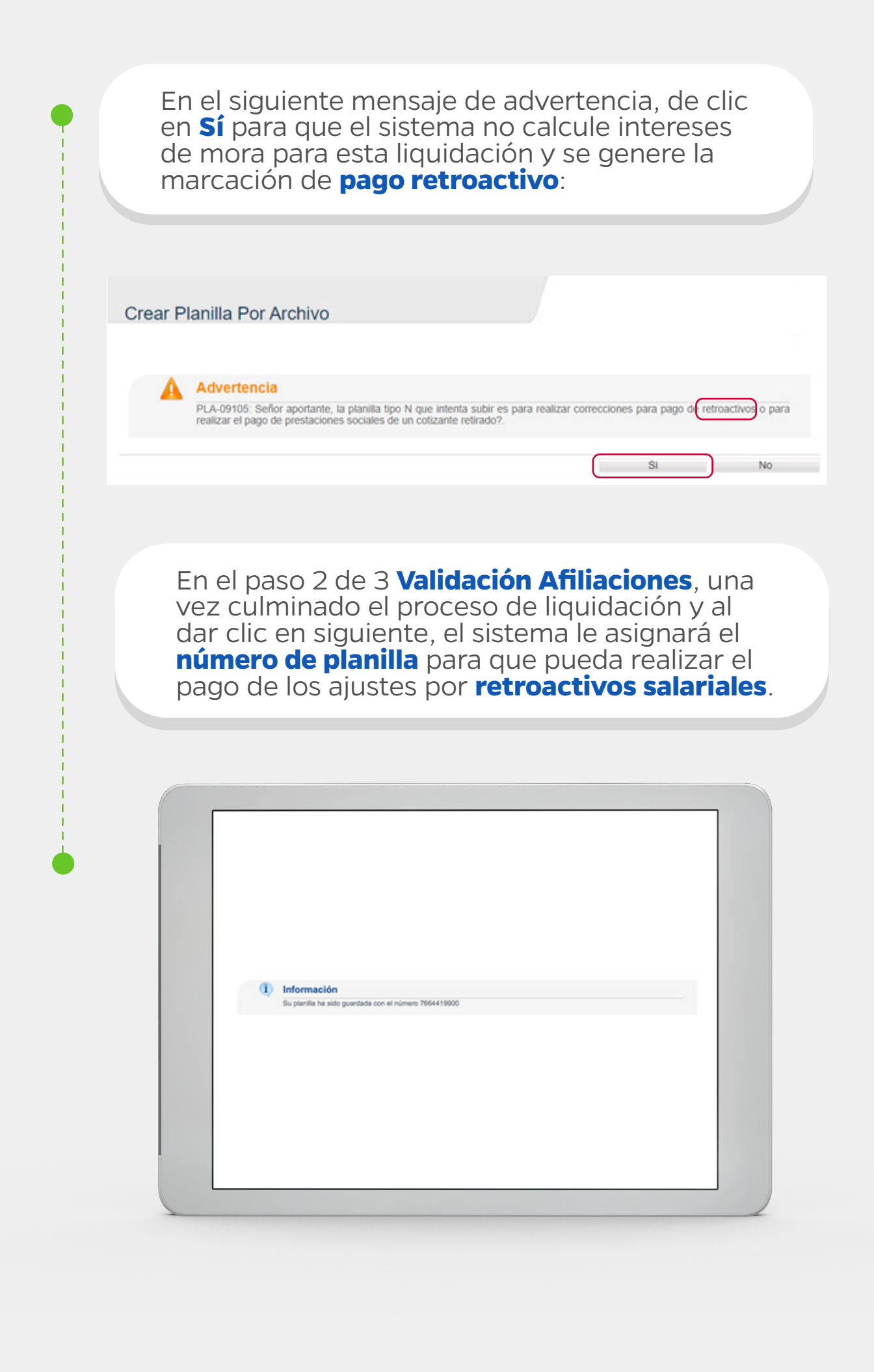

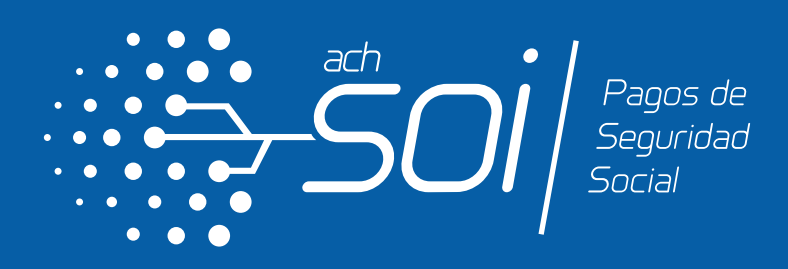

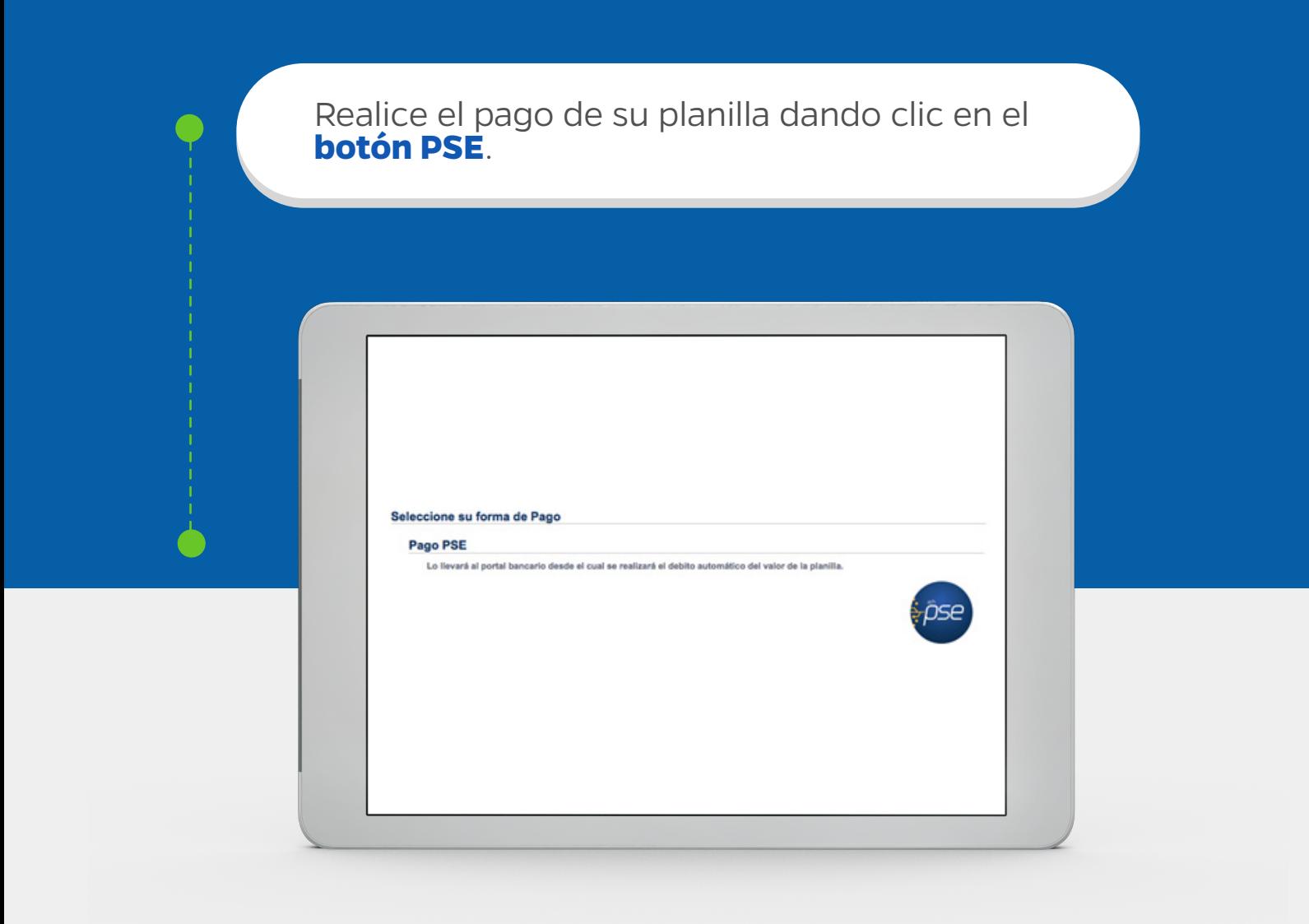

#### **Disfruta las funcionalidades que tenemos para ti:**

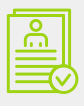

Pago de múltiples planillas en una sola transacción

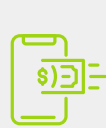

Pago electrónico fácil y seguro a través del botón PSE.

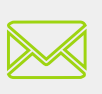

Envió individual de soporte de pago al correo de los funcionarios.

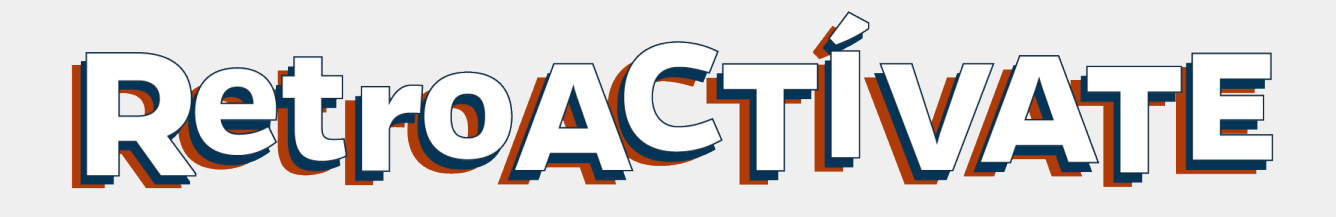

# *#SOImejorparati*

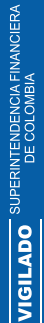

ACH COLOMBIA S.A

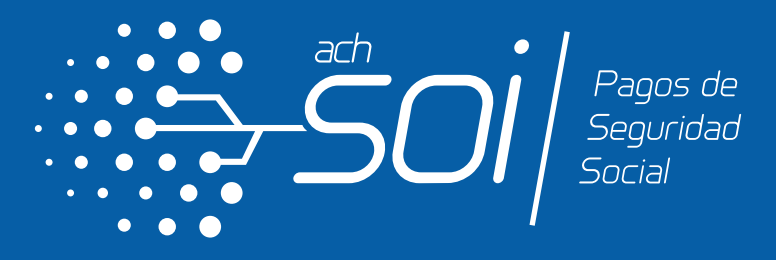